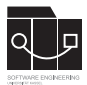

Die Hausaufgaben müssen von jedem Studierenden einzeln bearbeitet und abgegeben werden. Für die Hausaufgabe sind die aktuellen Informationen vom Blog (https://seblog.cs.unikassel.de/ws1819/programming-methodologies/) und aus den Übungen zu berücksichtigen.

Abgaben per Mail werden nicht akzeptiert.

## **Vorbereitung**

Für die Bearbeitung der Hausaufgabe 5 benötigen Sie:

- Die Implementierung des Klassendiagramms von Liverisk. Entweder benutzen Sie ihre Lösung aus der vorigen Hausaufgabe oder laden eine fertige Version aus unserem Blog.

- Erzeugen Sie sich ein neues Projekt bei Github-Classroom https://classroom.github.com/a/TG4lJHqp

## **Aufgabe 1 - Storyboards (100P)**

Erstellen Sie Tests zu den unten beschriebenen Szenarien. Implementieren Sie die Methoden GameController::move(Platform source, Platform destination) GameController::attack(Platform source, Platform destination) und GameController::reenforce(Platform platform) so, das alle JUnit Tests erfolgreich durchlaufen. Die Endsituation und dementsprechend die Implementierung der Methoden müssen den offiziellen Liverisk-Regeln genügen. Fügen Sie noch weitere Test-Szenarien hinzu, so das eine CodeCoverage von 80 % für die beiden Methoden erzielt wird. Dokumentieren Sie die Szenarien jeweils als Kommentar über den Zugehörigen Testmethode.

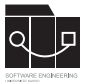

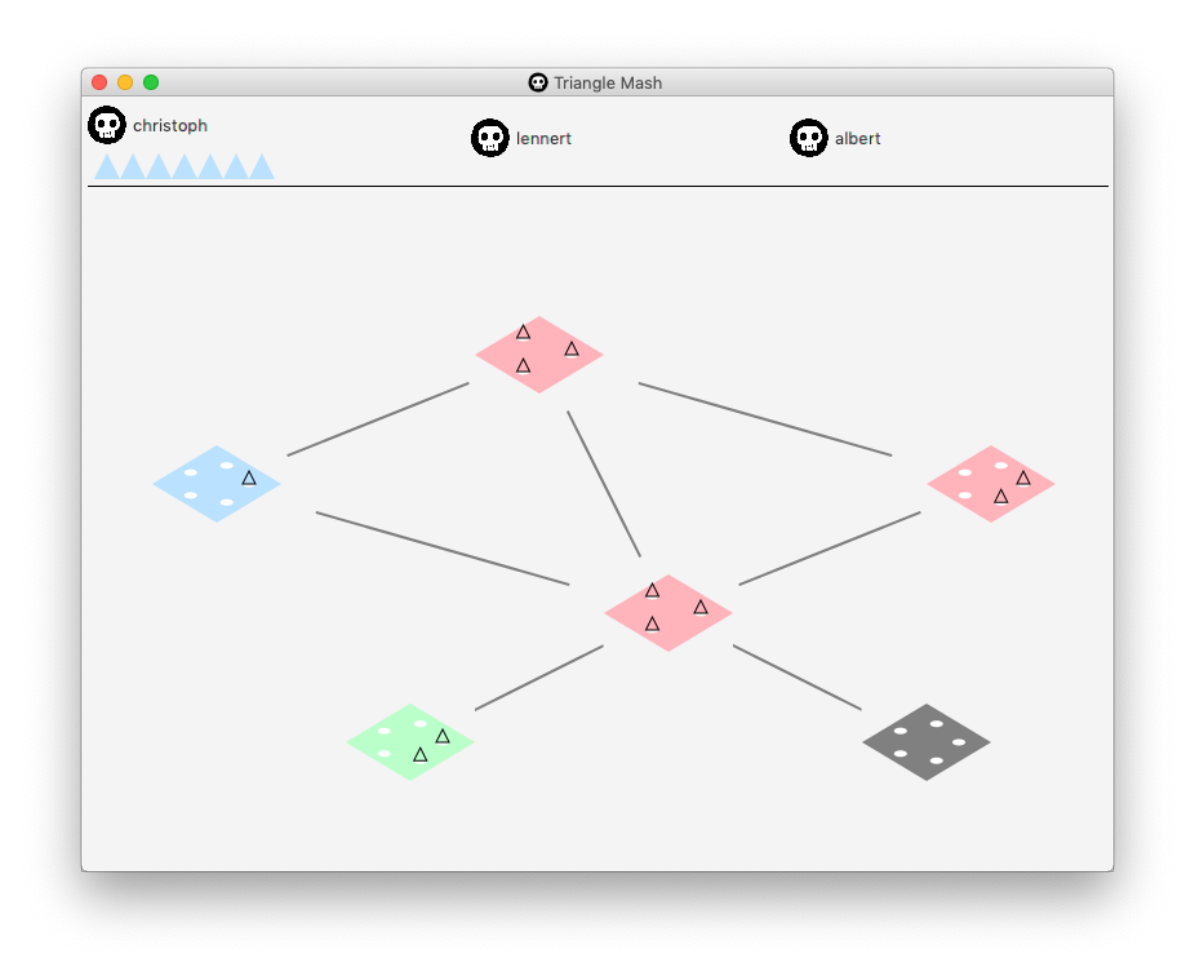

Abbildung 2

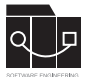

• *Alice bewegt eine Einheit*

GameController::move(Platform source, Platform destination)

Start: Alice hat auf Plattform 1 fünf Einheiten. Auf Plattform 2 sind noch keine Einheiten. Plattform eins und zwei sind verbunden.

Action: Alice wählt Plattform 2 auf um dort hin zu ziehen.

End: Alice hat auf Plattform 1 zwei Einheiten und auf Plattform 2 drei Einheiten.

• *Bob greift Alice an*

GameController::attack(Platform source, Platform destination)

Start: Bob hat drei Einheiten auf einer Plattform, welche an eine Plattform von Alice angrenzt, auf der sich eine Einheit befindet.

Action: Bob greift Alice Plattform von seiner Plattform aus an.

End: Bob verliert eine Einheit, Alice verliert eine Einheit, Bob hat eine Einheit auf der angreifenden und eine Einheit auf der angegriffenen Plattform.

• *Alice verstärkt eine Plattform*

GameController::reenforce(Platform platform)

Start: Alice hat eine Plattform mit einer Kapazität von drei mit einer Einheit besetzt. Alice hat eine Einheit in ihrem Vorrat.

Action: Alice sendet eine Einheit aus ihrem Vorrat auf die Plattform.

End: Alice hat zwei Einheiten auf der Plattform. Alice hat keine Einheit in ihrem Vorrat.